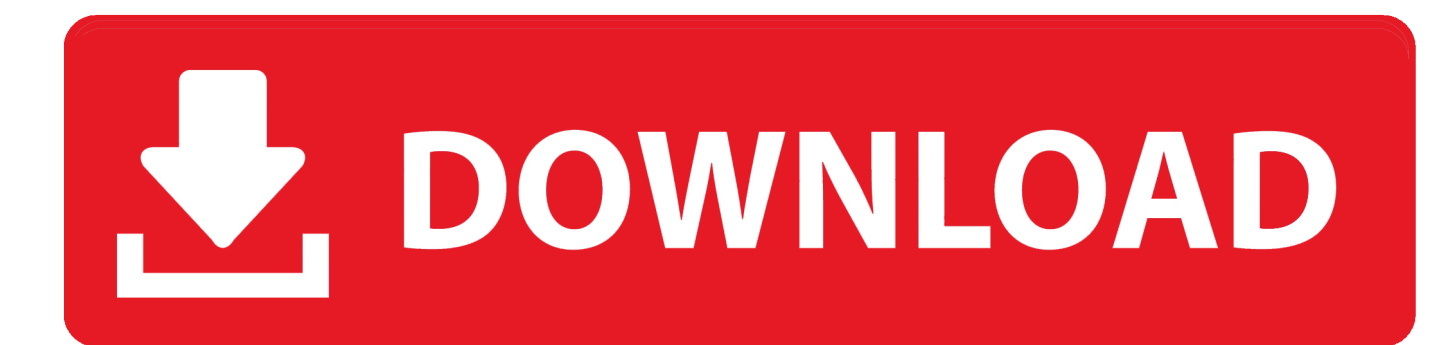

**Install Windows Xp Di Laptop Compaq** 

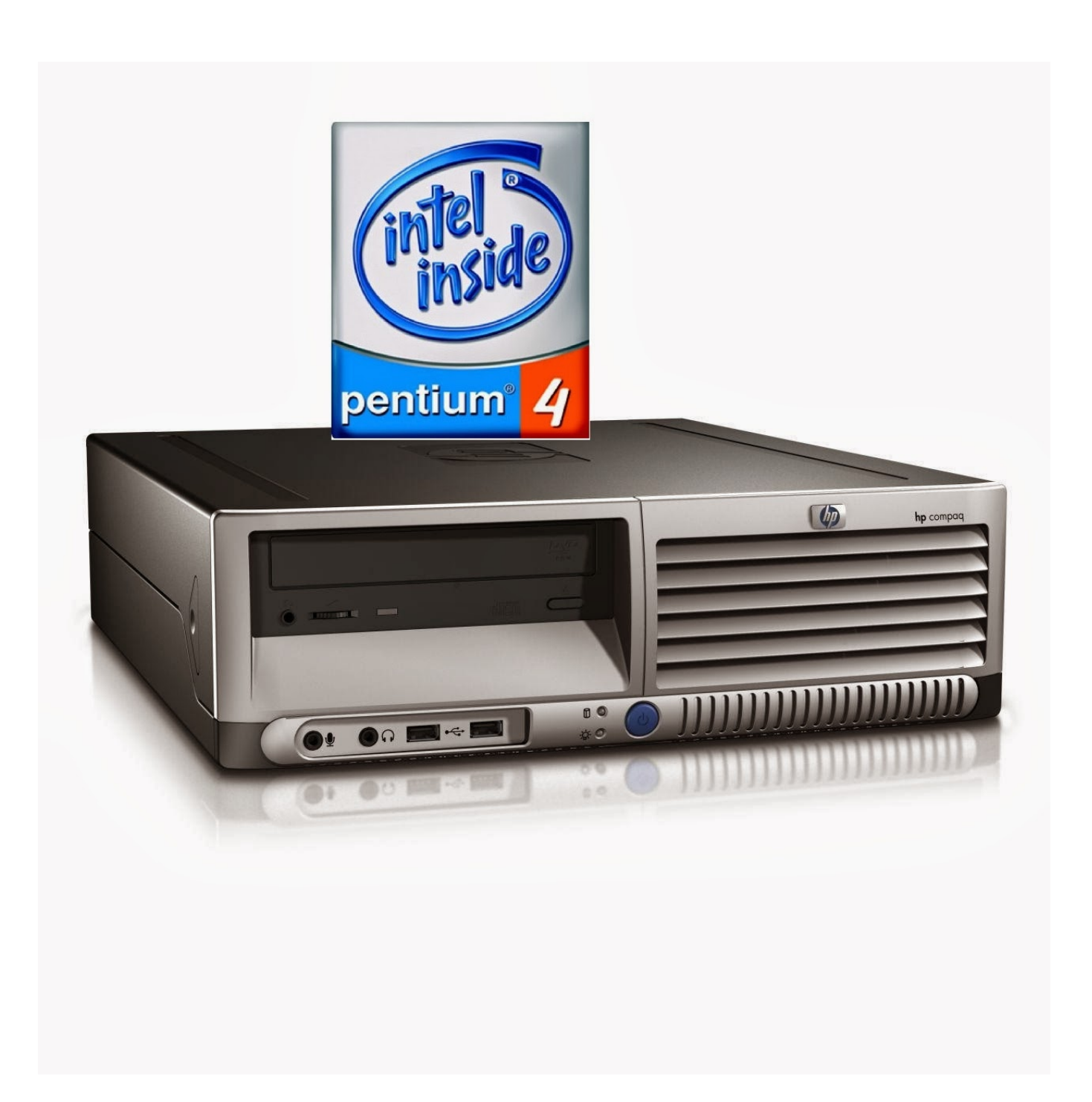

[Install Windows Xp Di Laptop Compaq](https://ruthrogers.doodlekit.com/blog/entry/13790603/free-video-editing-software-for-mac-2016-hyafield#kjhs=WHfiZD3BK5wAxbcBSfgDZ5wsexyW12BdbcCVrhCHXeiPrei==)

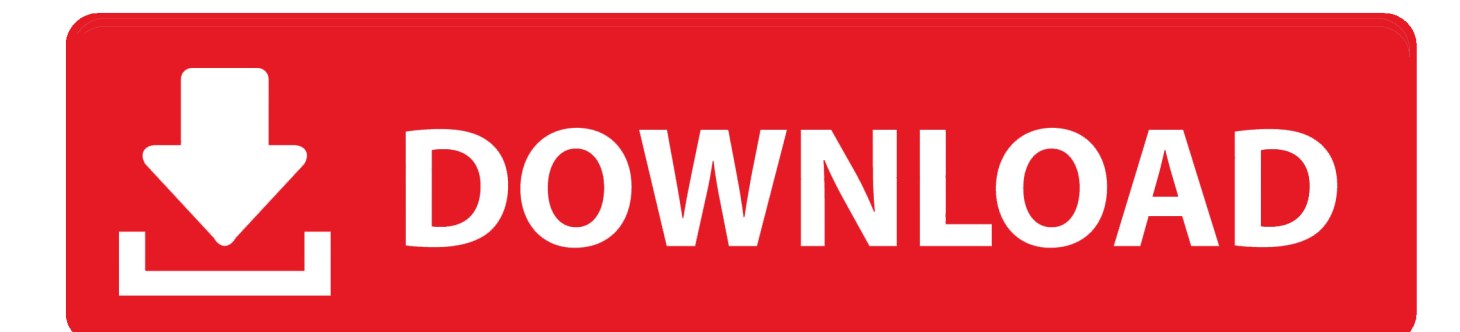

Okey kita mule, Di laptop compaq yang baru jika akan menginstall win XP dengan cara biasa tidak bisa karna hardisk SATA tidak terbaca.

- 1. how to install windows 10 in compaq laptop
- 2. how to install windows in compaq laptop
- 3. how to install windows 7 from usb in compaq laptop

Selain capek kalo berkali2 harus jawab terus, blog saia bisa jadi tambah pengunjung (walo banyak posting gak mutu).. Tulisan ini saia bikin menanggapi banyaknya temen2 yang nanya cara nginstall win XP di laptop compaq yang versi baru.. Walaupun dah banyak blog yang mbahas, tapi kan lebih keren kalo pas ada yang nanya "mas abhi, gimana sih caranya nginstal win XP di laptopku?" trus saia bilang "coba dilihat di blog saia".. Karnanya ada cara2 khusus untuk menginstall

## **how to install windows 10 in compaq laptop**

how to install windows 10 in compaq laptop, how to install windows 7 in compaq laptop, how to install windows in compaq laptop, how to install windows 8 in compaq laptop, how to install windows 7 from usb in compaq laptop, cara install windows 7 di laptop compaq, install windows 7 on compaq laptop [Nba live 08 euroleague patch](https://nba-live-08-euroleague-patch-86.peatix.com/view)

[Ebstudio \(6 Ebstudio2 For Mac](https://ancient-shelf-50497.herokuapp.com/Ebstudio-6-Ebstudio2-For-Mac.pdf)

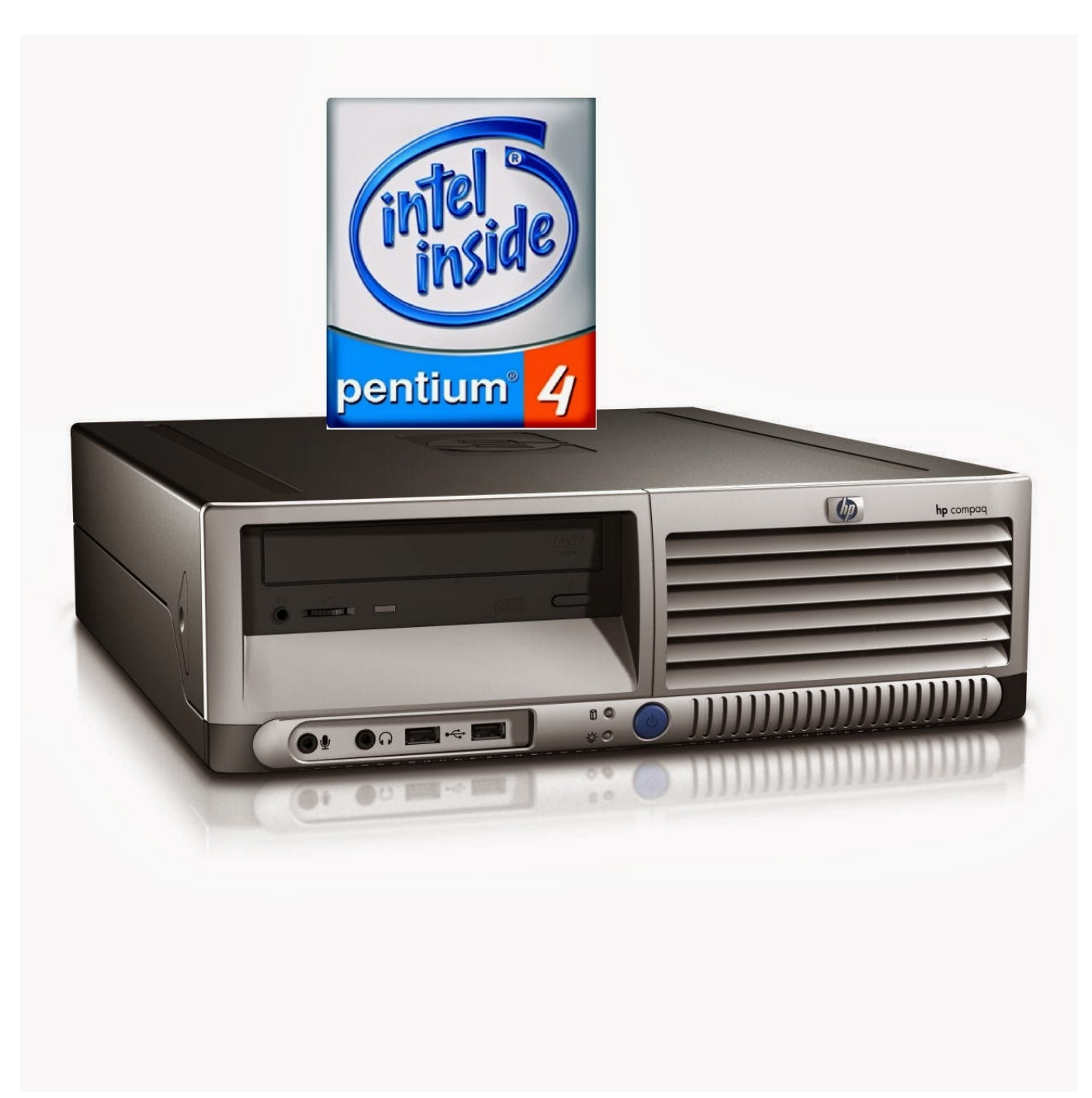

[Ashtanga Hridaya Book In Kannada](https://elsdon5ztberdin.wixsite.com/pensilimlu/post/ashtanga-hridaya-book-in-kannada)

## **how to install windows in compaq laptop**

[Garageband 6. 0 Download](https://fervent-ptolemy-a3fed5.netlify.app/Garageband-6-0-Download.pdf) [digitour multimeter q1467 manual dexterity](https://jobchollongcu.mystrikingly.com/blog/digitour-multimeter-q1467-manual-dexterity)

## **how to install windows 7 from usb in compaq laptop**

[Esxi 4 Failed To Load Lvm Driver](https://spuringrittan.theblog.me/posts/15659522)

e828bfe731 [Hiren%26%2339%3bs Boot Usb Download](http://inlegolfsis.unblog.fr/2021/03/12/hiren)

e828bfe731

[Excel Wedding Guest List Template For Mac](http://comgepenre.rf.gd/Excel_Wedding_Guest_List_Template_For_Mac.pdf)